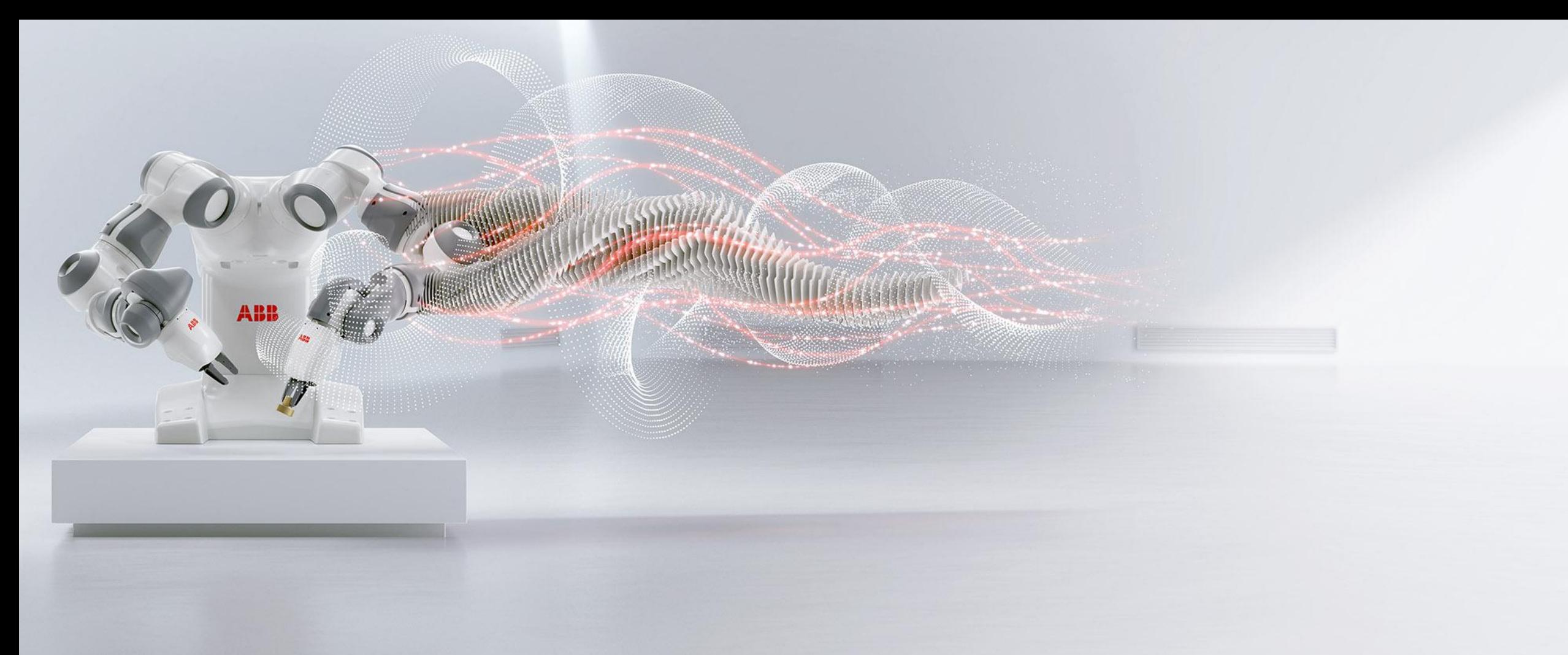

**—**2018-10-25 AUTOMATIONML CONFERENCE - KATHARINA STARK, PABLO RODRIGUEZ, JÖRG HENß, STEPHAN SEIFERMANN, THOMAS FUNKE, DIETER GOLTZ, LORENZ HUNDT

## **Cloud-based integration of robot engineering signals using AutomationML** First experiences using logi.cals' AML.hub in combination with ABB's RobotStudio

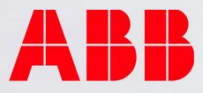

# **— Extract of a Project Workflow** Typical automation engineering project

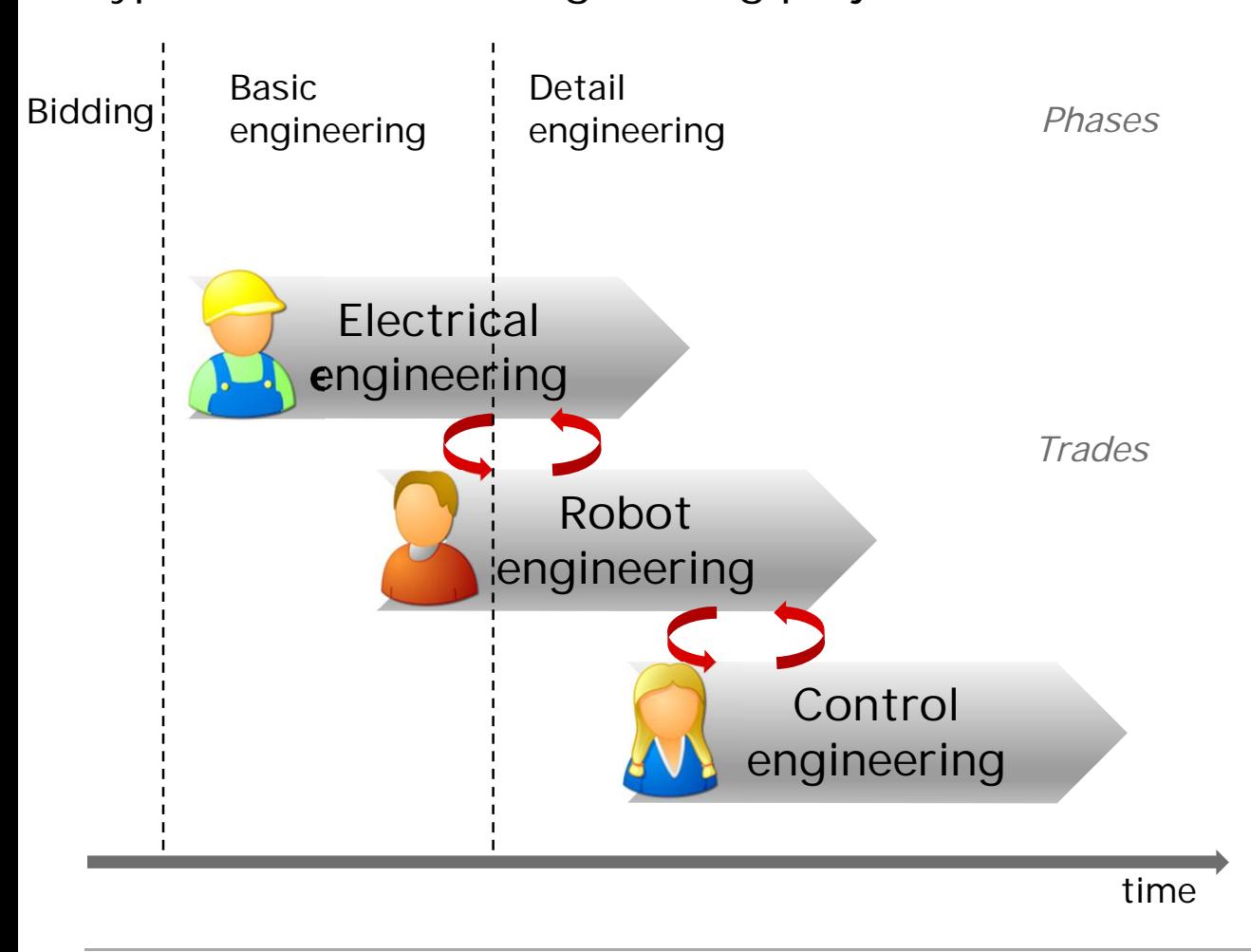

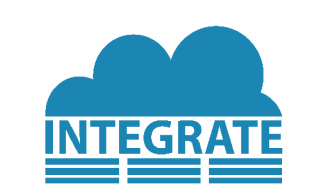

- An automation engineering project consists of different phases
	- e.g. 'Bidding', 'Basic engineering'
- Each phase may involve different trades
	- e.g. 'Mechanical engineering', 'Control engineering'
- Typically, each trade uses another (engineering) tool
	- e.g. 'EPLAN', 'RobotStudio', 'logi.CAD'
- The tools need to exchange data with each other
	- e.g. geometry data, signal information

# **— Public funded project INTEGRATE\***

Project Vision

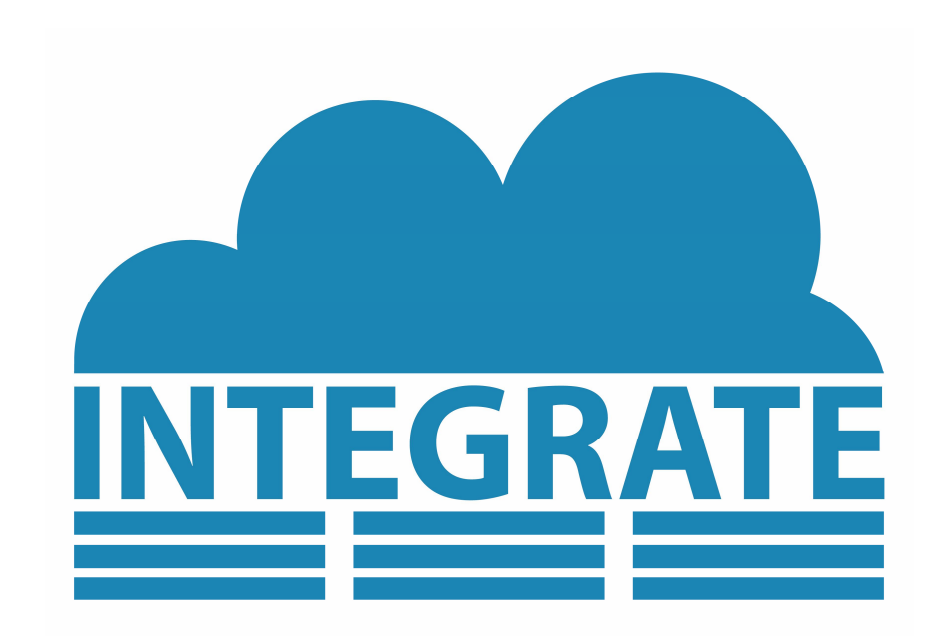

\* The authors were partially supported by the INTEGRATE project funded by BMWi (support code 01MA17001D) as part of the program PAiCE

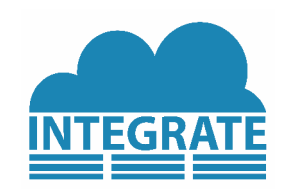

### **Project Goal:**

• Develop an extensible service platform specifically for industrial engineering data based on AML.Hub -> 'INTEGRATE platform'

### **ABB Vision:**

- Eliminate the friction of data exchange and integration
- Create and access a consistent engineering data repository where stakeholders are able to get data views and are able to create services

### **Challenges:**

- Interoperability problems between engineering tools
- Unmanaged model inconsistencies
- Missing exploitation of industry standards

### **Benefits:**

- Collaboration over vendor borders
- Fast implementation of changing customer requirements
- Propagation of changes throughout a whole tool chain

# AML and the AR APC **Data format**

**—**

## **Why use AutomationML** (standardized in IEC 62714) **?**

- Separate definition of syntax and semantics
- Greater flexibility during data exchange
- Engineering tools are still able to evolve and to change their data format.
- Role libraries provide a minimum set of information so that others can understand the data

## **What is the AR APC?**

**AR = Application Recommendations, APC = Automation Project Configuration**

- Describes how to model the PLC-configuration using AML (see right figure)
- Describes the engineering workflow:
	- Make PLC-configuration in the PLC-engineering tool
	- 2. Import to ECAD and create tag tables
	- 3. Import back to PLC-engineering tool

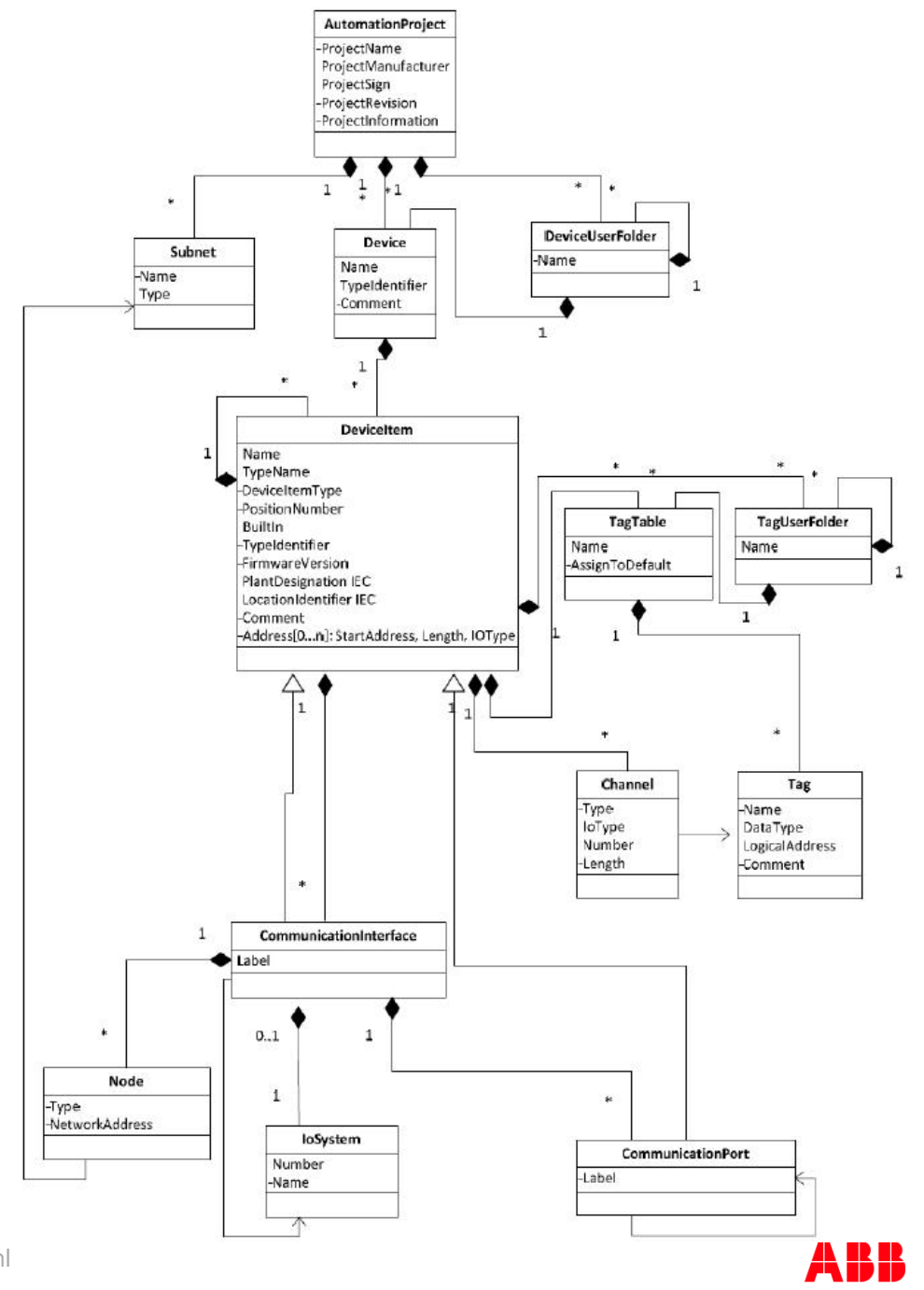

# **A typical use case**

**—**

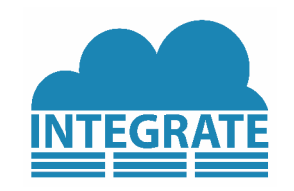

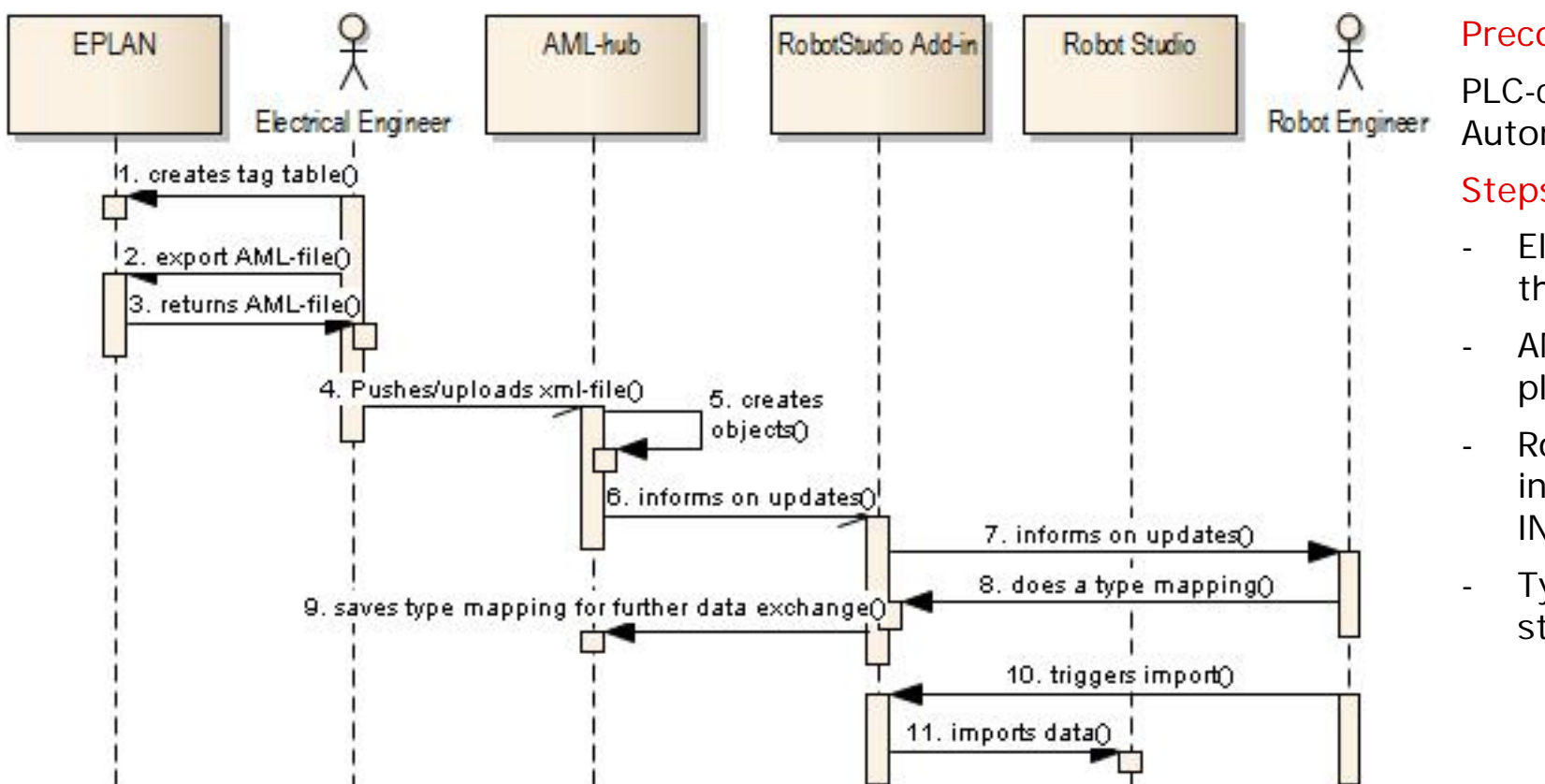

### **Precondition:**

PLC-configuration is already imported from AutomationStudio into EPLAN

### **Steps:**

- Electrical engineer creates signals, allocates them to the IO-cards and exports AML-file
- AML-file is pushed onto the INTEGRATE platform in the cloud via web interface
- Robot engineer can download the signals into RobotStudio via a plug-in accessing the INTEGRATE platform
- Type mapping can be skipped as the standard AR APC is used

# **Tools and Architecture** Accessing the INTEGRATE platform

**—**

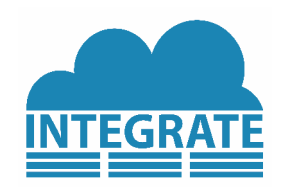

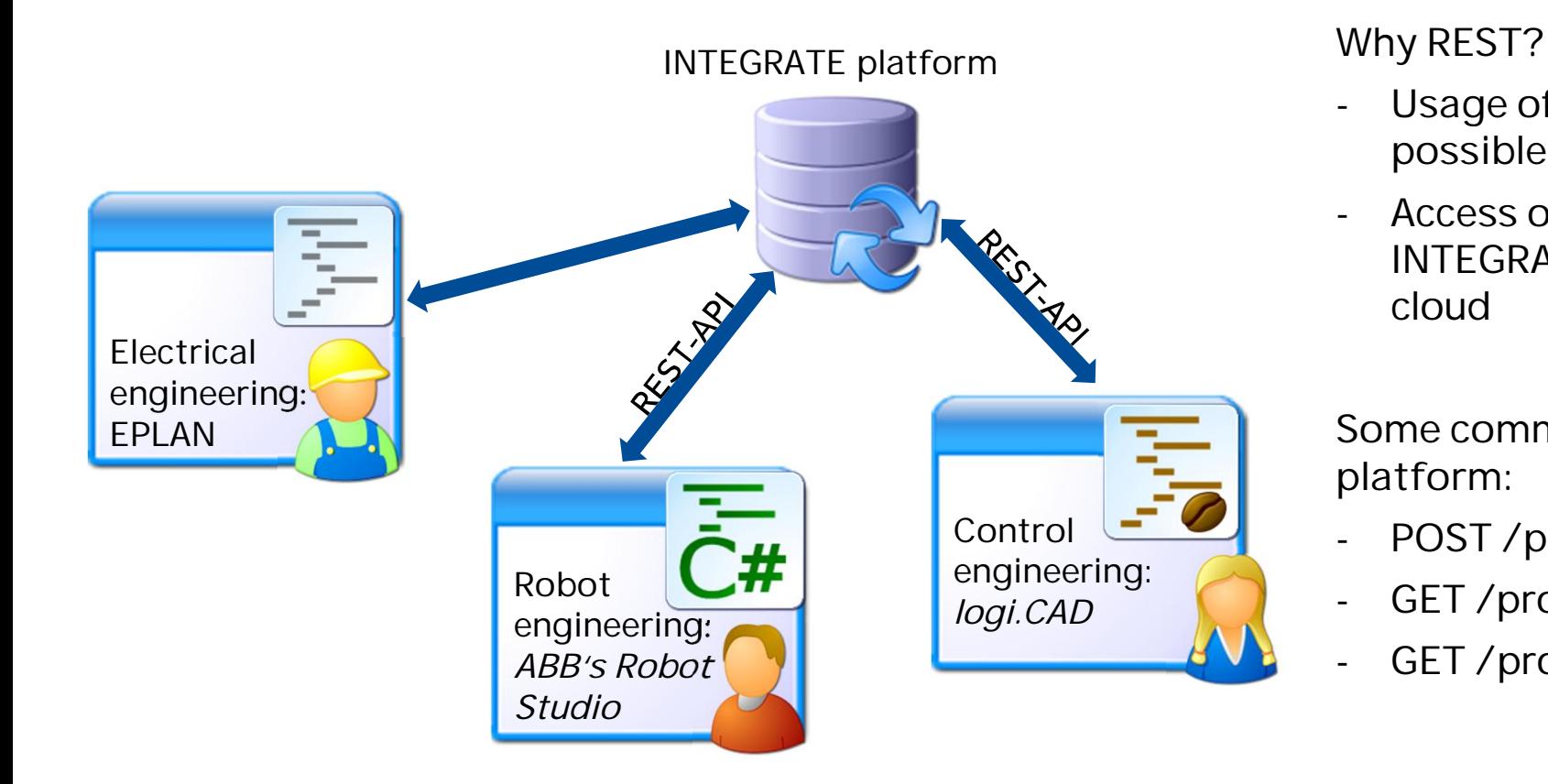

- Usage of different programming languages possible
- Access of other computers / servers possible -> INTEGRATE platform can be deployed in the cloud

**Some commands used to access the INTEGRATE platform:**

- POST /projects/:proj
- GET /projects
- GET / projects/: proj

**Live demo**

**—**

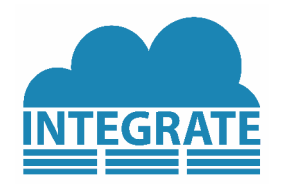

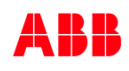

# **Security**

**—**

## **Project Goal:**

• Develop an extensible service platform specifically for industrial engineering data based on INTEGRATE platform

## **Security Requirements:**

- Controlled information flow: Partial views of project data for subcontractors and engineering roles
- Extensibility: Platform should support the integration of trusted third-party services for model validation, part list calculation, …
- Simple integration with existing solutions for authentication and authorization

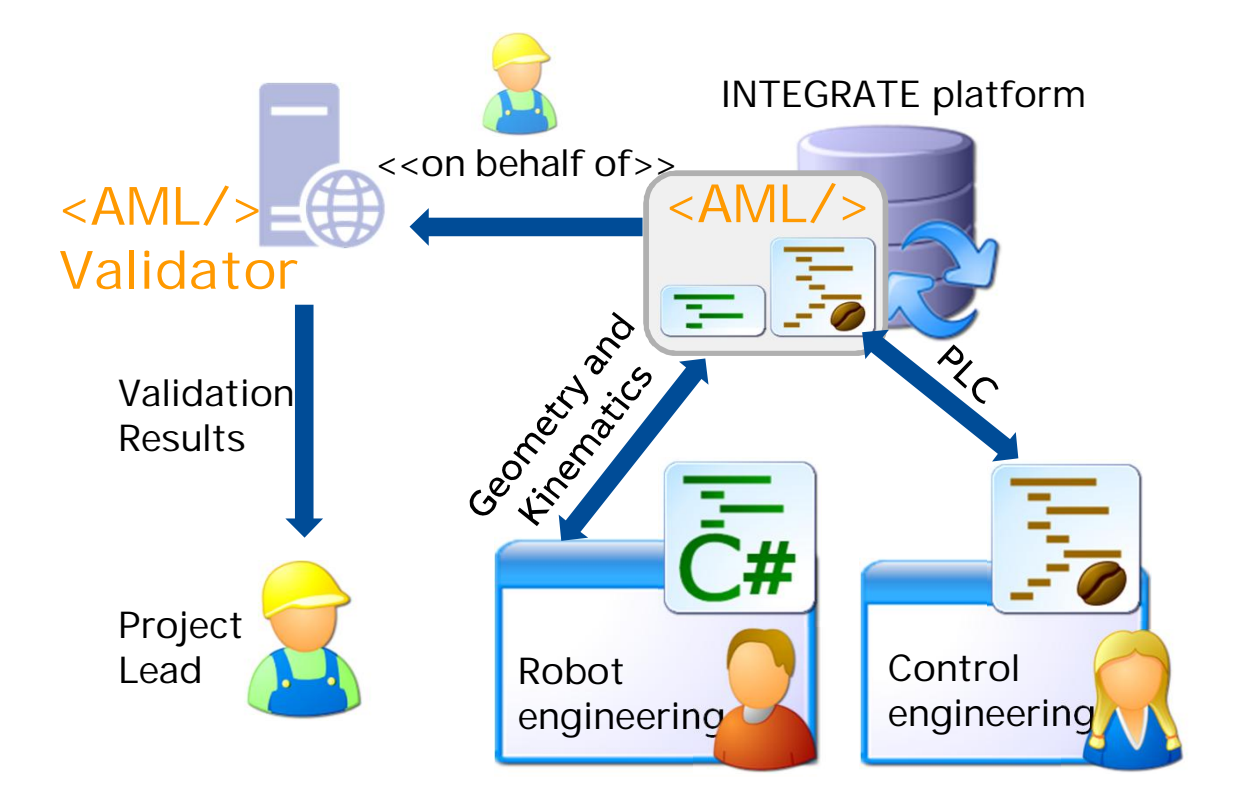

![](_page_7_Picture_9.jpeg)

# **Security** Enabling Technologies

## Use of

**—**

- OpenID Connect for authentication, and the underlying
- OAuth 2.0 for authorization of services and permission sharing

## Advantages

- Widespread industrial standard: Users and maintainers include Google, Microsoft, Amazon, …
- Abundance of platform and client implementations

## Used Implementation: Keycloak

- Straightforward integration of identity providers using LDAP/AD etc.
- Extensive Web UI and REST interfaces for user management

![](_page_8_Picture_10.jpeg)

![](_page_8_Figure_11.jpeg)

OpenID Connect/OAuth 2.0: Basic Usage Flow

# **Security** Authorization Concept

## Permissions Schema

- Authorization per project, organization, and view
- Permissions mapped to hierarchical groups in Keycloak
- Permission groups can be assigned to registered users by other authorized users

## Current status

• Implemented for all services

## Next step

**—**

• Realization for dynamically defined restricted views, i.e., views for specific subcontractors or engineering tasks

![](_page_9_Picture_9.jpeg)

![](_page_9_Figure_10.jpeg)

## **Outlook** Possible next steps

**RESTful interface:**

**—**

- Extend API to allow creation and alternation of single objects in the plant hierarchy
- Security: Authentication and authorization for each operation

**Data model and consistency:**

- Try out the "Vitruvius"-framework for model mapping developed by FZI
- Develop concepts for different project granularity and/or different subparts in different engineering tools

**Engineering tools:**

- More engineering tools to import and export AML, possibly directly via REST to the INTEGRATE platform within the research project:
	- DriveSize (ABB)
	- logi.CAD (Logi.cals)

![](_page_10_Picture_12.jpeg)

![](_page_10_Picture_13.jpeg)

![](_page_10_Picture_14.jpeg)

![](_page_11_Picture_0.jpeg)